## VARIAZIONE AL PIANO ESECUTIVO DI GESTIONE n. 10 del 29/11/2012

## **USCITE ANNO: 2012**

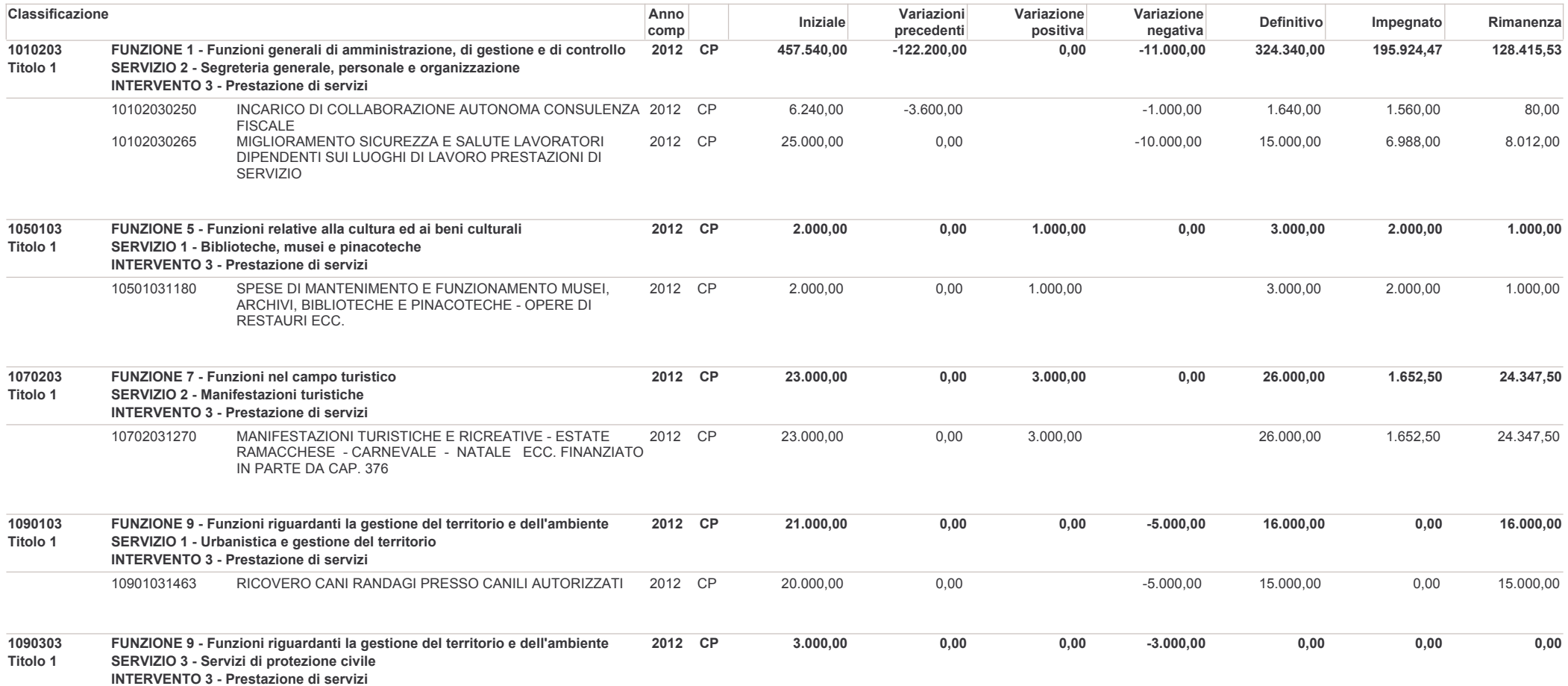

## **USCITE ANNO: 2012**

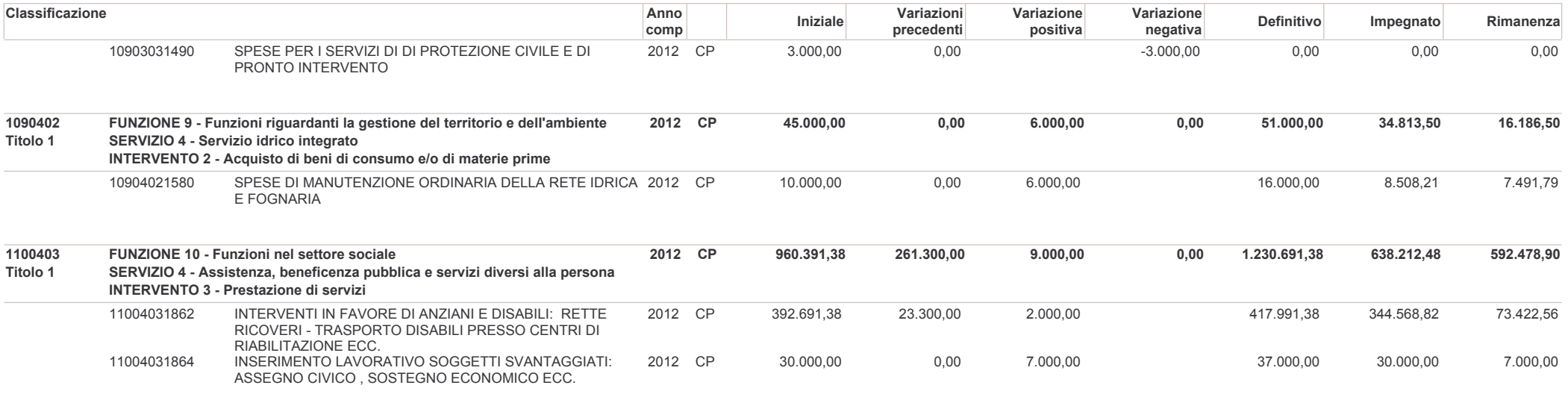

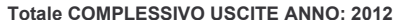

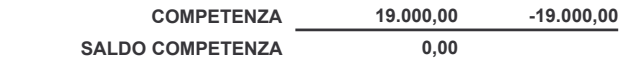